## Leiter-Kontrollblatt

Zutreffendes bitte ankreuzen

Inventar-Nr.:

Allgemeines zu den Prüfgrundlagen

Formblatt für die Überprüfung von Leitern und Tritten entsprechend der Handlungsanleitung für den Umgang mit Leitern und Tritten DGUV Information 208-016 sowie der Betriebssicherheitsverordnung BetrSichV. Entwickelt in Zusammenarbeit mit dem Fachausschuss "Bauliche Einrichtungen" der Berufsgenossenschaften.

Die Betriebssicherheitsverordnung (BetrSichV) fordert, dass eine beauftragte Person Leitern und Tritte wiederkehrend auf ordnungsgemäßen Zustand prüft. Die Zeitabstände für die Prüfung richten sich insbesondere nach der Nutzungshäufigkeit, der Beanspruchung bei der Benutzung sowie der Häufigkeit und Schwere festgestellter Mängel vorausgegangener Prüfungen. Für Garantieansprüche ist der Nachweis der regelmäßigen Prüfung erforderlich. Die Ergebnisse dieser Überprüfung sind in der umseitig angeführten Tabelle festzuhalten. Nächste Prüfung siehe Prüfplakette.

## Hinweis:

Dieses Prüfblatt ist lediglich ein Service der ZARGES GmbH. Daraus entstehen keine Pflichten für die ZARGES GmbH. Für die rechtzeitige, vollständige und regelmäßige Durchführung von Produktprüfungen zur Wahrung der Produktsicherheit und um das Produkt auf Stand der Technik zu halten, ist der Betreiber zuständig.

## Prüfintervall:

## Allg. Daten der Leiter:

Datum der Anschaffung:

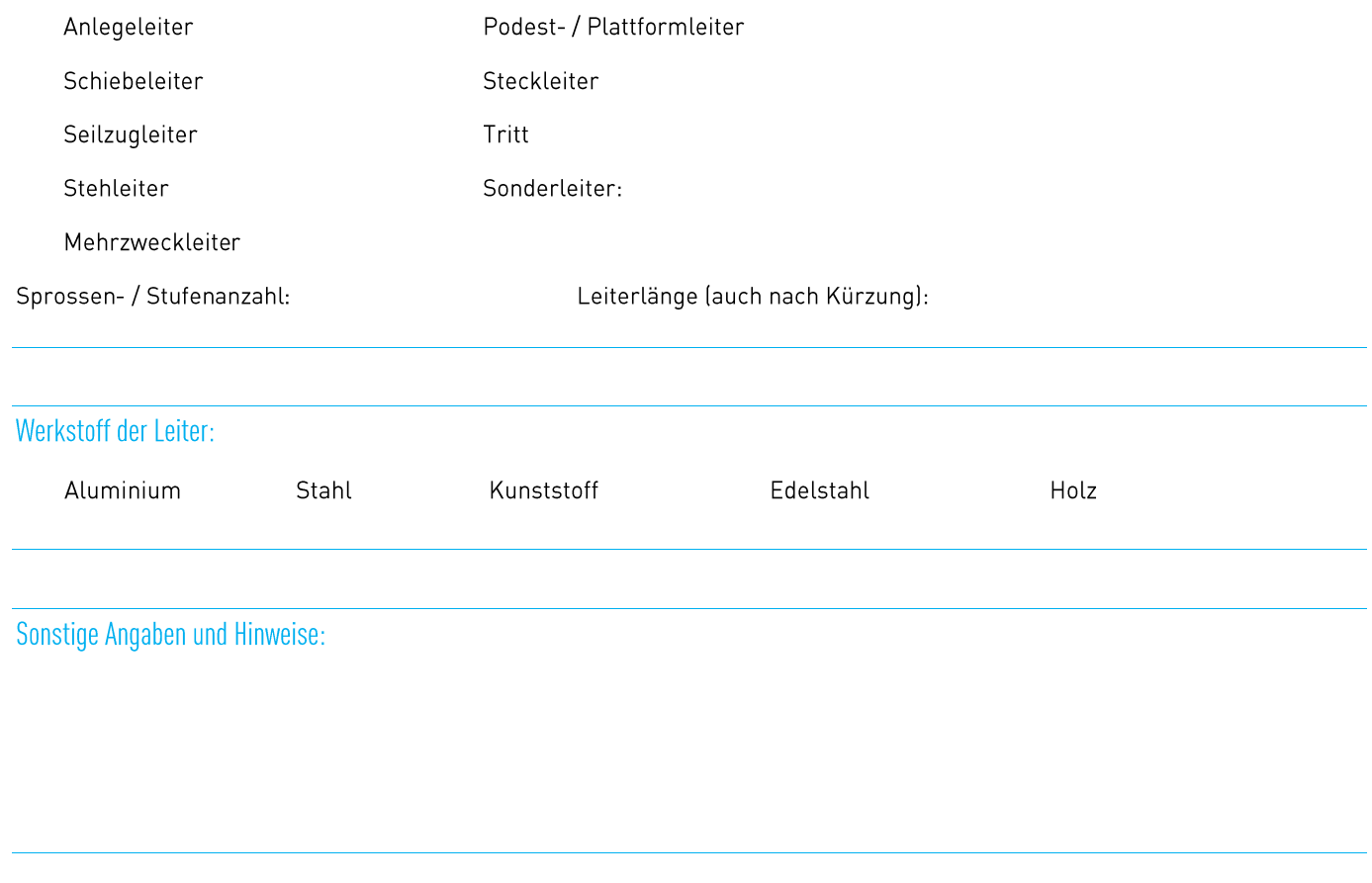

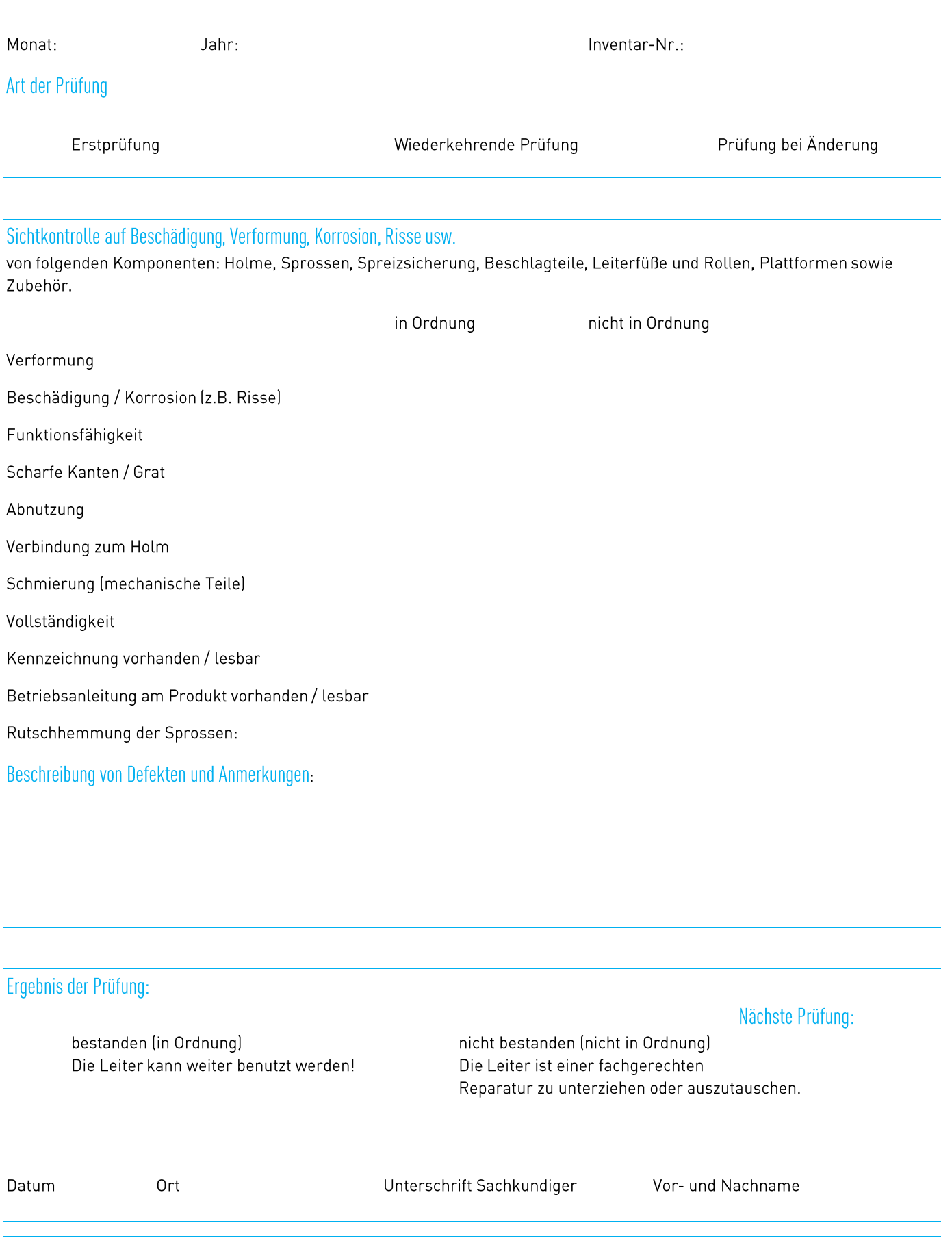

Verschrottung am

Unterschrift Sachkundiger

Leiter wieder freigegeben!

Vor- und Nachname

Reparatur

Datum

Austausch

Ort